taile  $du$ odifier une mage

rata b

elure. A

starsian.

32)

The copy filmed here hes been reproduced thanks to tha ganarosity of:

> Seminary of Québec Library

The images appearing hero are the best quality poasibla cona'daring tha condition and lagibiiity of the originel copy and in keeping with the filming contract specifications.

Original copiaa in printad papar covara ara filmad beginning with the front cover and ending on the last page with a printed or illustrated impression, or the back cover when appropriate. All othar original copiaa ara filmad baginning on tha first page with  $\approx$  printed or illustrated impression, end ending on the last page with a printed or illustrated impression.

Tha Isst racordad frama on aach microficha shell contain the symbol —> (meaning "CON-TINUED"), or the symbol  $\nabla$  (meaning "END"), whichever epplies.

Maps, plates, cherts, etc., may be filmed at different reduction ratios. Those too large to be entirely included in one exposure are filmed beginning in the upper left hend corner, left to right and top to bottom, as many frames as required. The following diegrams illustrate the mathod:

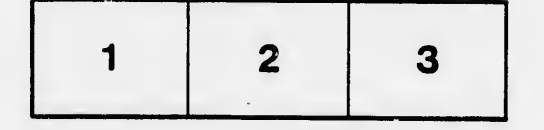

L'axamplaira filmé fut raproduit grâca à la générosité da:

> Séminaire de Québec **Bibliothèque**

Les images suivantes ont été reproduites avec le plua grand soin, compta tanu da la condition at da la natteté da l'axamplaira filmé, at an conformité avac laa conditiona du Cv. itrat da flimege.

Les exemplaires originaux dont la couverture en papiar aat impriméa sont filmés an commançant par le premier plat et en terminant soit par la darniéra paga qui comporta una emprainta d'impraasion ou d'illustration, soit par la sacond plat, selon le cas. Tous les eutres exemplaires originaux sont filmés an commançant par la pramiéra paga qui comporta una emprainta d'impraaaion ou d'illustration at an tarminant par la darniéra paga qui comporta una talla amprainta.

Un daa symbolaa suivants apparaîtra sur la dernière image de chaque microfiche, selon le caa: la symbole —»> signifie "A SUIVRE",.le symbole <sup>V</sup> signifie "FIN".

 $\bullet$ 

Les cartes, pianches, tableaux, etc., peuvent être filmée à daa taux da réduction différents. Lorsque le document est trop grand pour àtre reproduit en un seul cliché, il est filmé à partir de l'angle supérieur gauche, de gauche à droite, et de haut en bas, en prenant le nombre d'images nécessaire. Laa diagrammes suivants illuatrant la méthode.

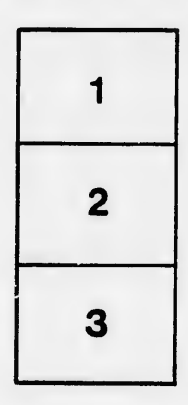

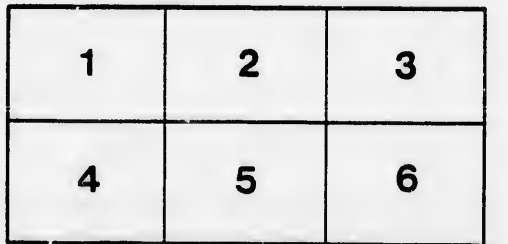